## CHECK RECONCILIATION FILE SPECIFICATIONS

The Issued Check and Positive Pay Check files are ASCII comma delimited files. These files can be created in any spread sheet application and saved as a \*.csv file. Each record in the file is 52 characters long and the file does not require a header record. Each field must be right justified and 0 filled. The following fields are required in each record with the exception of the reference which is optional:

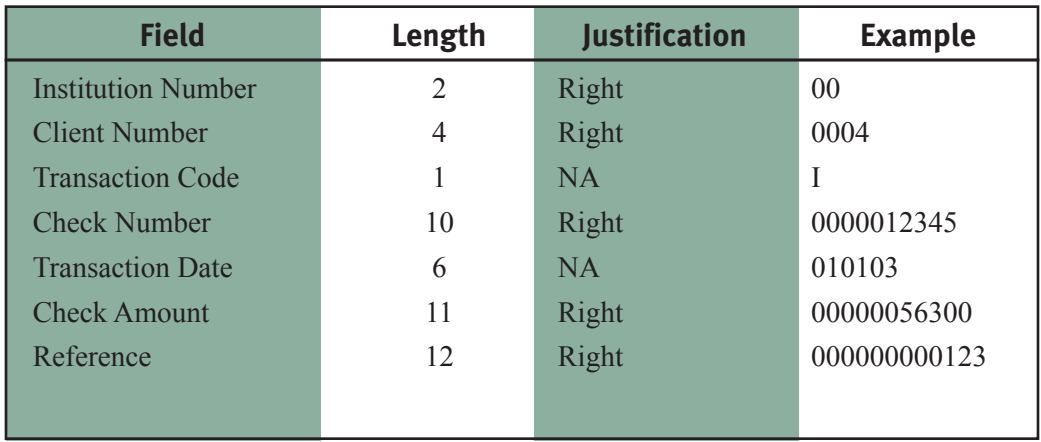

## Field Definitions

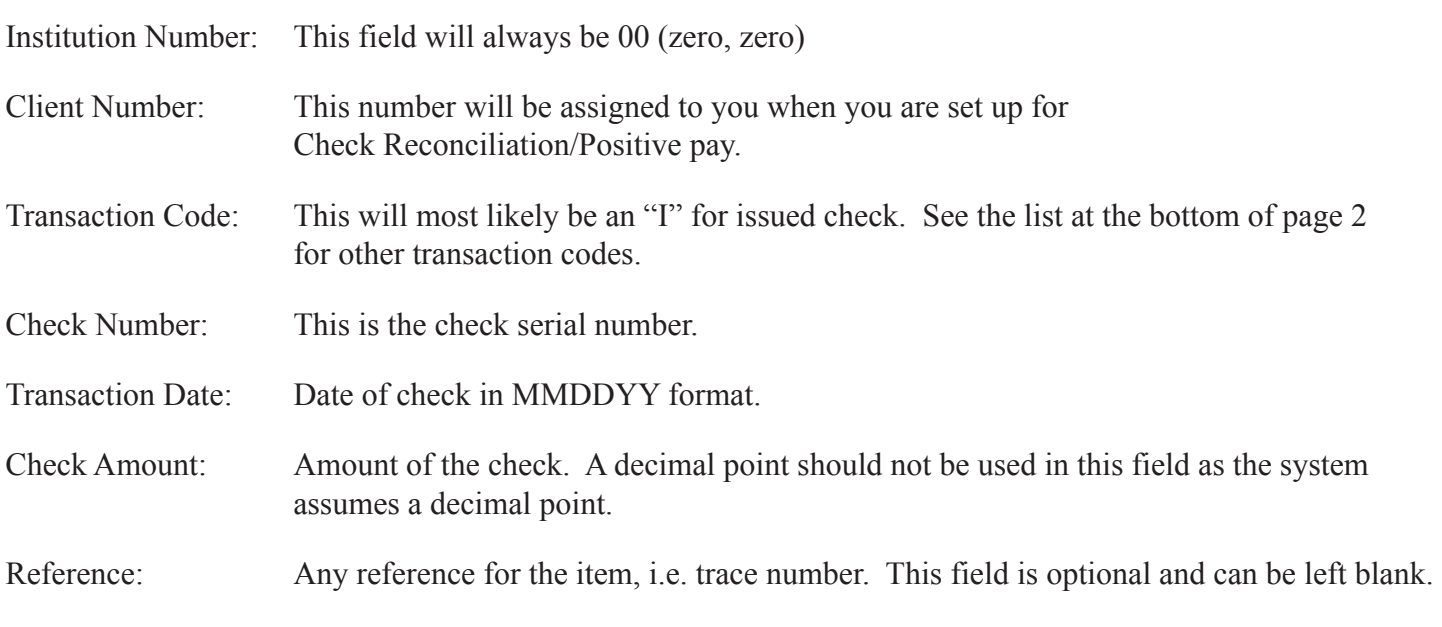

Any check with a "0" dollar amount will be considered a voided check and will be marked as such in our system.

File Example:

This is an example of a file that will contain 3 items (issued checks) for customer 4. The three items are listed in the table below:

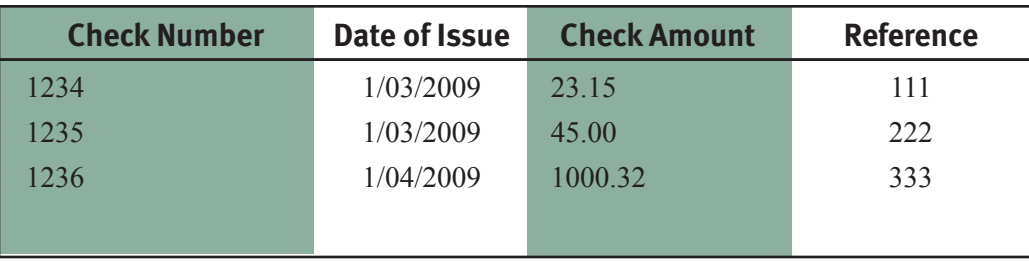

When creating the file, all of the required fields must be included in each record. Recall that this includes *all*  fields with the exception of the reference field. Each field must be the correct length, justification and in the correct order.

If you are creating the file in excel, verify that each field is included in its own column and that the required number of digits are included in the field. Using the data above and then adding the additional required data the finished file would appear as follows:

00,0004,I,0000001234,010303,00000002315,000000000111 00,0004,I,0000001235,010303,00000004500,000000000222 00,0004,I,0000001236,010403,00000100032,000000000333

## **Transaction Codes**

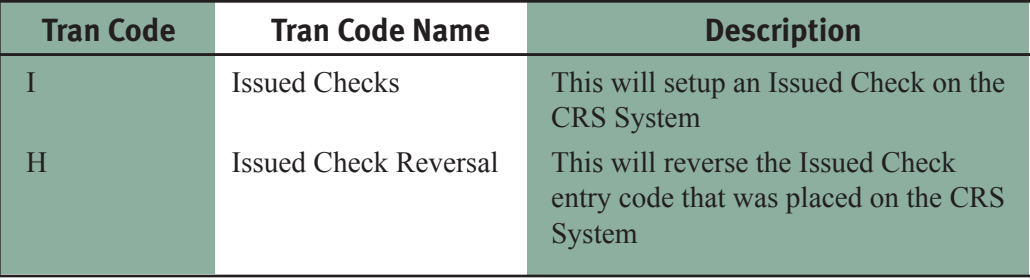

## Used by Customers or Venture Bank Employees

Used by Venture Bank Employees Only (consult Bank Employee before using)

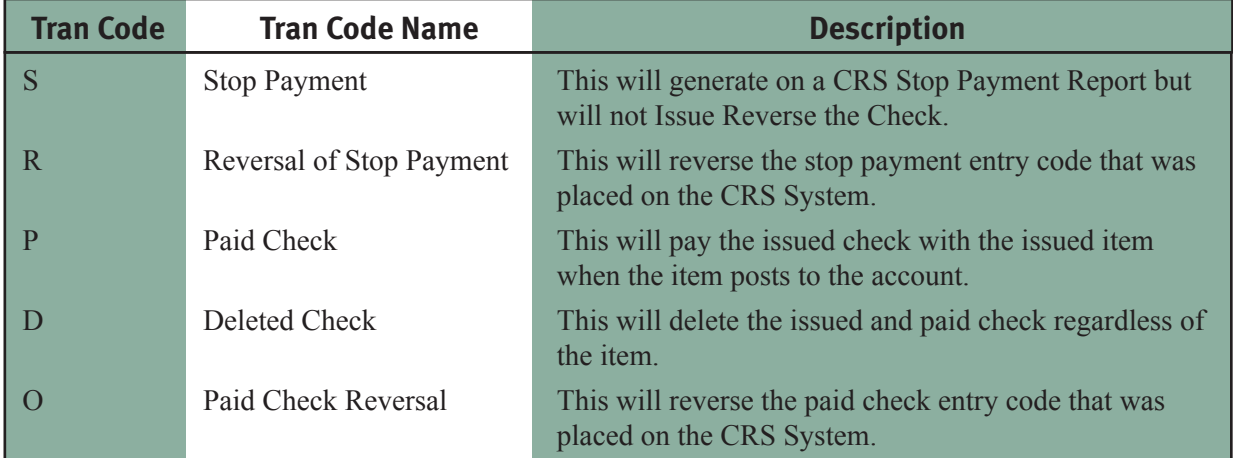